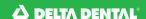

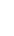

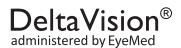

## Easily access your vision plan information

Your vision plan information should be easy to see. And, since DeltaVision® is administered by EyeMed, that's exactly what it is—easy. The EyeMed member portal at eyemed.com is your vision plan control center. A place to manage the details of every visit to the eye doctor and every vision claim submitted. Online. Anytime. Anywhere.

## Start Managing Your Vision Plan in a Few Easy Steps:

- 1. Visit eyemed.com and click **Member Login**.
- 2. If you're a new user, click Create an Account.
- 3. Register using your member ID or the last four digits of your social security number. (You'll get an email asking you to confirm your account)1
- 4. Finish setting up your new account with your email address and a password.

## Log in 24/7 to:

- View your benefit details
- Confirm eligibility
- Check claim status
- Print replacement ID cards
- Locate a provider
- Schedule an appointment online<sup>2</sup>
- View health and wellness information

Register for the EyeMed member portal at eyemed.com today!

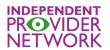

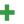

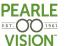

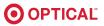